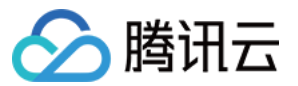

# 语音合成

新手指引

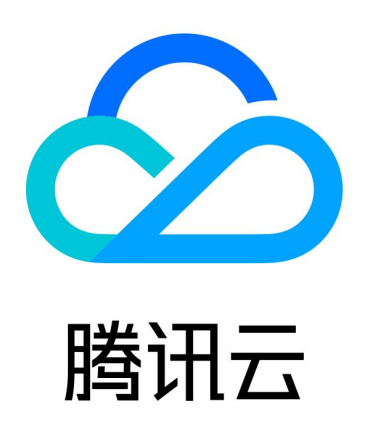

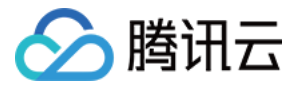

【版权声明】

©2013-2024 腾讯云版权所有

本文档(含所有文字、数据、图片等内容)完整的著作权归腾讯云计算(北京)有限责任公司单独所有,未经腾讯 云事先明确书面许可,任何主体不得以任何形式复制、修改、使用、抄袭、传播本文档全部或部分内容。前述行为 构成对腾讯云著作权的侵犯,腾讯云将依法采取措施追究法律责任。

【商标声明】

# 公腾讯云

及其它腾讯云服务相关的商标均为腾讯云计算(北京)有限责任公司及其关联公司所有。本文档涉及的第三方主体 的商标,依法由权利人所有。未经腾讯云及有关权利人书面许可,任何主体不得以任何方式对前述商标进行使用、 复制、修改、传播、抄录等行为,否则将构成对腾讯云及有关权利人商标权的侵犯,腾讯云将依法采取措施追究法 律责任。

【服务声明】

本文档意在向您介绍腾讯云全部或部分产品、服务的当时的相关概况,部分产品、服务的内容可能不时有所调整。 您所购买的腾讯云产品、服务的种类、服务标准等应由您与腾讯云之间的商业合同约定,除非双方另有约定,否 则,腾讯云对本文档内容不做任何明示或默示的承诺或保证。

【联系我们】

我们致力于为您提供个性化的售前购买咨询服务,及相应的技术售后服务,任何问题请联系 4009100100或 95716。

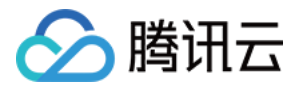

# 新手指引

最近更新时间:2023-12-07 10:10:10

本文将为刚入门语音合成的用户提供一条学习的路径。

### 1. 熟悉语音合成的基础知识

- [语音合成产品简介](https://cloud.tencent.com/document/product/1073/34087)
- [为什么选择腾讯云语音合成?](https://cloud.tencent.com/document/product/1073/34088)
- [语音合成的各个应用场景介绍](https://cloud.tencent.com/document/product/1073/34089)

### 2. 语音合成的计费模式

腾讯云语音合成的计费模式分为**预付费**和**后付费**。您需要全面了解语音合成的计费模式,有利于您选择最优的计费 方案。详情请参见 [购买指南。](https://cloud.tencent.com/document/product/1073/34112)

## 3. 新手入门

#### 3.1 登录注册

[登录](https://cloud.tencent.com/login?s_url=https%3A%2F%2Fcloud.tencent.com%2F) 腾讯云官网。如果没有腾讯云账号,请参考 [账号注册教程](https://cloud.tencent.com/document/product/378/17985) 注册账号。

#### 3.2 实名认证

如果您的腾讯云账号未进行过实名认证,请在腾讯云账号中心的 [账号信息页面](https://cloud.tencent.com/login?s_url=https%3A%2F%2Fconsole.cloud.tencent.com%2Fdeveloper),进行实名认证。

#### 3.3 开通服务

实名认证后,进入 [语音合成控制台,](https://console.cloud.tencent.com/tts)开通语音合成服务。

#### 3.4 新建密钥

进入 [API 密钥管理页面,](https://cloud.tencent.com/login?s_url=https%3A%2F%2Fconsole.cloud.tencent.com%2Fcam%2Fcapi)单击【新建密钥】,生成 AppID、SecretId 与 SecretKey,用于 API 调用时生成 签名。

#### 3.5 进行接入

根据您的需求,使用 SDK 与 API 进行接入,推荐使用 SDK 方式接入。

#### 3.6 查看调用

接入后,您可以登录 [语音合成控制台,](https://console.cloud.tencent.com/tts)查看语音合成明细。

# 4. 语音合成 API

如果您想 您可以阅读

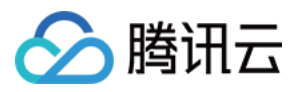

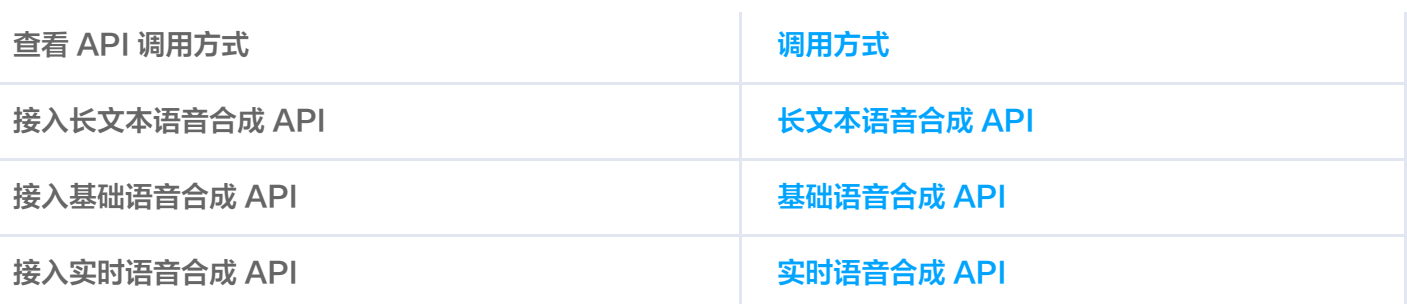

# 5. 语音合成 SDK

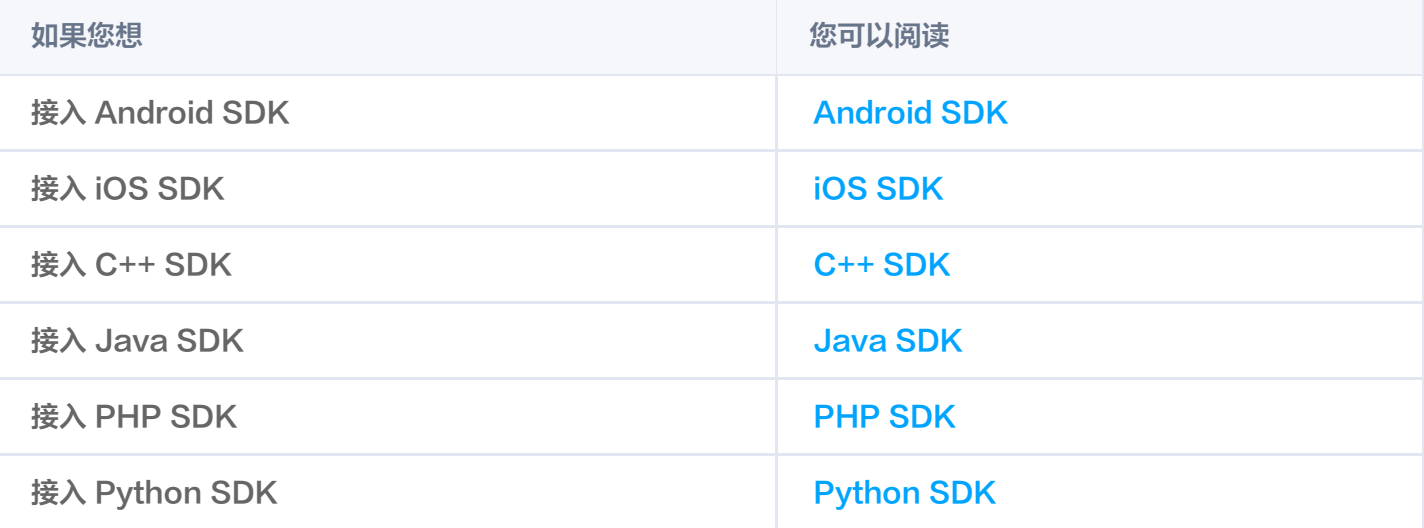

# 6. 新手常见问题

#### 计费相关问题

[语音合成如何收费?](https://cloud.tencent.com/document/product/1073/34090)

#### 操作相关问题

- [语音合成支持哪些语言?](https://cloud.tencent.com/document/product/1073/34090)
- [语音合成的声音有哪些选择?](https://cloud.tencent.com/document/product/1073/34090)
- [基础语音合成和实时语音合成有什么区别?](https://cloud.tencent.com/document/product/1073/34090)
- [普通音色和精品音色的区别是什么?](https://cloud.tencent.com/document/product/1073/34090)
- [语音合成支持自定义发音或者数字读法么?](https://cloud.tencent.com/document/product/1073/34090)
- [使用 SSML 标记语音会多收费么?](https://cloud.tencent.com/document/product/1073/34090)

# 7. 反馈与建议

使用腾讯云语音合成产品和服务中有任何问题或建议,您可以通过以下渠道反馈,将有专人跟进解决您的问题:

- 如果发现产品文档的问题,如链接、内容、API 错误等,您可以单击文档页右侧 文档反馈 或选中存在问题的内 容进行反馈。
- 如果遇到产品相关问题,您可咨询 [智能客服](https://cloud.tencent.com/act/event/smarty-service) 寻求帮助。

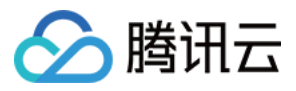

• 如果您有其他疑问,可前往 [腾讯云开发者社区](https://cloud.tencent.com/developer/tag/105) 进行提问。